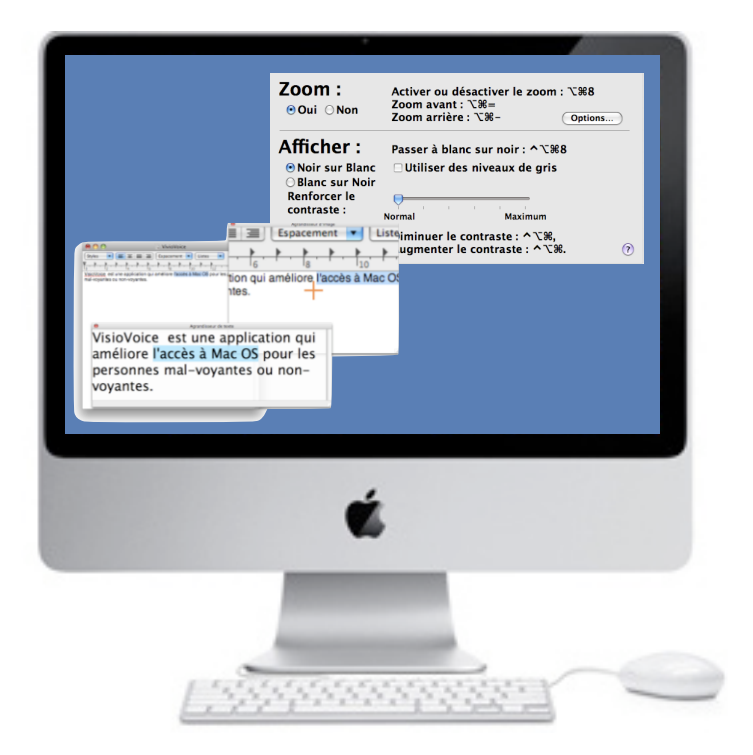

# Les solutions Apple pour les déficients visuels

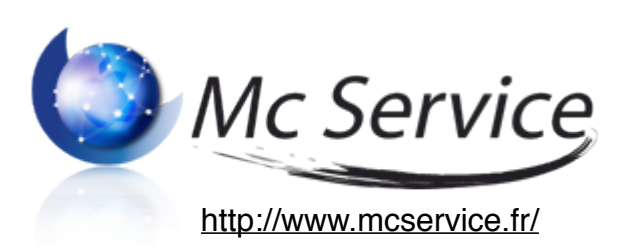

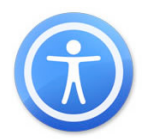

## **L' accès universel sur Mac, une solution complète, déjà intégrée !**

**VoiceOver** permet d'**obtenir un retour vocal** qui vous renseigne lorsque vous vous déplacez sur l'écran de votre ordinateur.

### **Les avantages et les limites de VoiceOver :**

- **•** Une série de **raccourcis clavier** permet de se déplacer dans les fenêtres, onglets, menus et dans les barres d'outils, de façon **très simple et rapide**.
- Personnaliser le pavé numérique afin de l'adapter aux différents usages et aux habitudes personnelles.
- **•** VoiceOver prononce le texte tapé lettre par lettre, mot par mot, la ponctuation et les modifications de mise en page (espaces, sauts de lignes etc). Il est conseillé d'ajouter VisioVoice pour lire toutes les applications.
- **•** VoiceOver reconnaît aussi directement une série d'afficheur braille (entre autre, BrailleSense32+, VoiceSense, SyncBraille20, SyncBraille32...) Depuis peu, **le braille français est accessible** (il faut le télécharger!

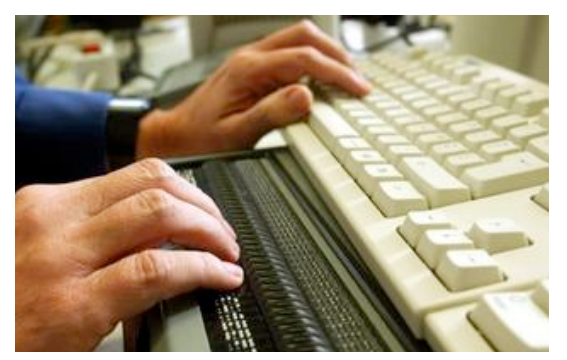

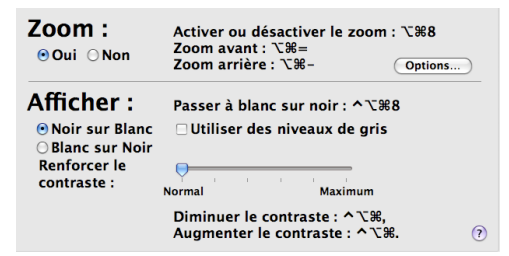

L'option "**Zoom**" : elle vous permet de grossir la totalité de votre écran à la taille idéale pour une lecture confortable, adaptée à votre vue.

### **Cette fonction offre plusieurs avantages :**

**•**Possibilité de définir les valeurs maximales et minimales du zoom et de définir un raccourci clavier afin de pouvoir **"zoomer" et "dézoomer" rapidement.**

 $\overline{\mathbf{a}}$ Ъ Bonjour,

**•**Options de filtrage et de lissage intégrées pour que les textes et les graphismes soient **a"chés en grand format**.

Je m'appelle Julie

**•**Nombreuses **configurations d'a"chage de l'écran,** notamment en matière de couleurs et variation des contrastes.

**Attention !** Pour l'utilisation en Français, il est nécessaire d'ajouter les voix Infovox iVox de Acapela Group qui permettent d'actionner les fonctions de VoiceOver en français.

**Conseil :** Nous vous recommandons de prévoir un temps de formation pour manipuler de manière optimale l'ensemble de ces outil

#### **Plus d'informations sur www.cecimac.org**

*Mc Service 27 rue Michel Ange'Parc Elysée' - COURCOURONNES 91026 EVRY cedexTél. 01 60 78 30 11 - Fax 01 60 78 30 54*

# Les logiciels supplémentaires

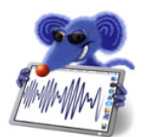

**VisioVoice Une solution pour mal voyant**

**VisioVoice** : solution complémentaire à l'accès universel disponible sur Mac OS X. Elle fournit divers services relatifs à la prononciation et la vision.

### **Quelles fonctionnalités?**

**•** Deux fenêtres (redimentionnables) peuvent s'ouvrir :

**Zoom d'image** : un **agrandisseur d'image**, qui vous permet de mieux voir ce qui se trouve sur l'écran.

**Zoom texte** : un **agrandisseur de texte** qui affiche les titres des boutons, les menus, les zones de saisie et d'une manière générale tous les textes (**disponible dans toutes les applications accessibles).** 

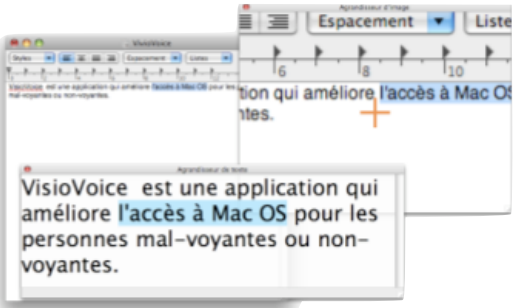

- **• Interface parlante** : VisioVoice prononce le contenu des boutons, les articles des menus, les zones de saisie et l'ensemble des tests accessibles à mesure que l'utilisateur navigue sur l'écran en utilisant la souris ou l'accès complet au clavier. (**disponible dans toutes les applications accessibles).**
- **• Lecteur de documents** : le logiciel comporte un puissant lecteur de documents ou de sélections. Utilisez-le pour écouter la sélection dans toutes les applications. Ce lecteur de documents (ou de sélections) bénéficie en plus de toutes les fonctions de lecture : marche, pause, stop, retour et avance rapide.
- **• Création de fichiers audio et morceaux pour iTunes** : Vous pouvez convertir les documents de type texte, Word, HTML, PDF et RTF en fichiers audio ou en morceaux iTunes prêts pour l'iPod.
- **• Larges curseurs personnalisables.**
- **Prononciation de la frappe :** VisioVoice prononce ce que vous tapez lettre par lettre, mot par mot, phrase par phrase, la ponctuation et les modifications de mise en page (espaces, sauts de lignes etc). (**disponible dans toutes les applications accessibles).**
- **• Raccourcis clavier personnalisables** pour l'ensemble du système.

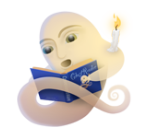

**GhostReader Un lecteur de texte multilingue**

**GhostReader** est un lecteur multilingue de documents ou de sélections, aux timbres naturels et facile à utiliser. Il peut aussi convertir le texte en fichier mp3 grâce à iTunes, prêts pour l'iPod.

### **Les fonctions clés :**

- •**Lit à haute voix des fichiers** Texte, Word, HTML, PDF et RTF avec l'option de surlignage des mots
- •**Convertit du texte en fichiers audio** ou pistes iTunes. (AAC, MP3, WAV, AIFF, Apple Lossless). L'exportation vers iTunes s'exécute maintenant en tâche de fond.
- •Enonce le texte sélectionné dans pratiquement tous les logiciels à l'aide d'une palette d'outils ou d'un raccourci clavier.
- •Enonce le texte placé sous le curseur dans Safari.
- •**Comprend des voix de haute qualité** dans la langue de votre choix.
- •**Editeur de prononciation**, qui peut être utilisé pour modifier la façon dont un mot est prononcé ou pour ajouter de nouvelles abréviations.

**Infovox iVox** sont des voix de synthèse aux timbres naturels, multilingues et utilisables dans toutes les applications de Mac OS X et les logiciels VisioVoice, Voice Over et GhostReader.

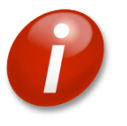

### **Infovox iVox**

### **L**es fonctions clés :

- Accédez très simplement à la lecture d'un texte écrit dans les applications de votre Mac,
- Surfez sur le web
- Contrôlez la rédaction d'un texte en temps réel en vous faisant épeler les mots à haute voix.
- Vérifiez des documents PDF
- Apprenez d'autre langues (14 langues sont disponibles)
- Assignez différentes voix pour des actions différentes.
- Aidez les enfants dans leur apprentissage de la langue et de l'écriture avec des logiciels éducatifs.

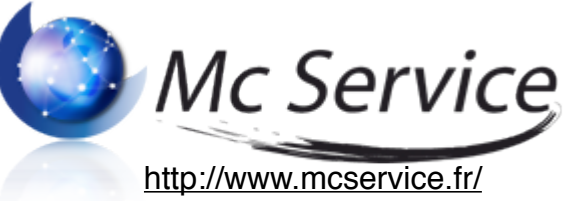

*Mc Service 27 rue Michel Ange'Parc Elysée' - COURCOURONNES 91026 EVRY cedexTél. 01 60 78 30 11 - Fax 01 60 78 30 54*